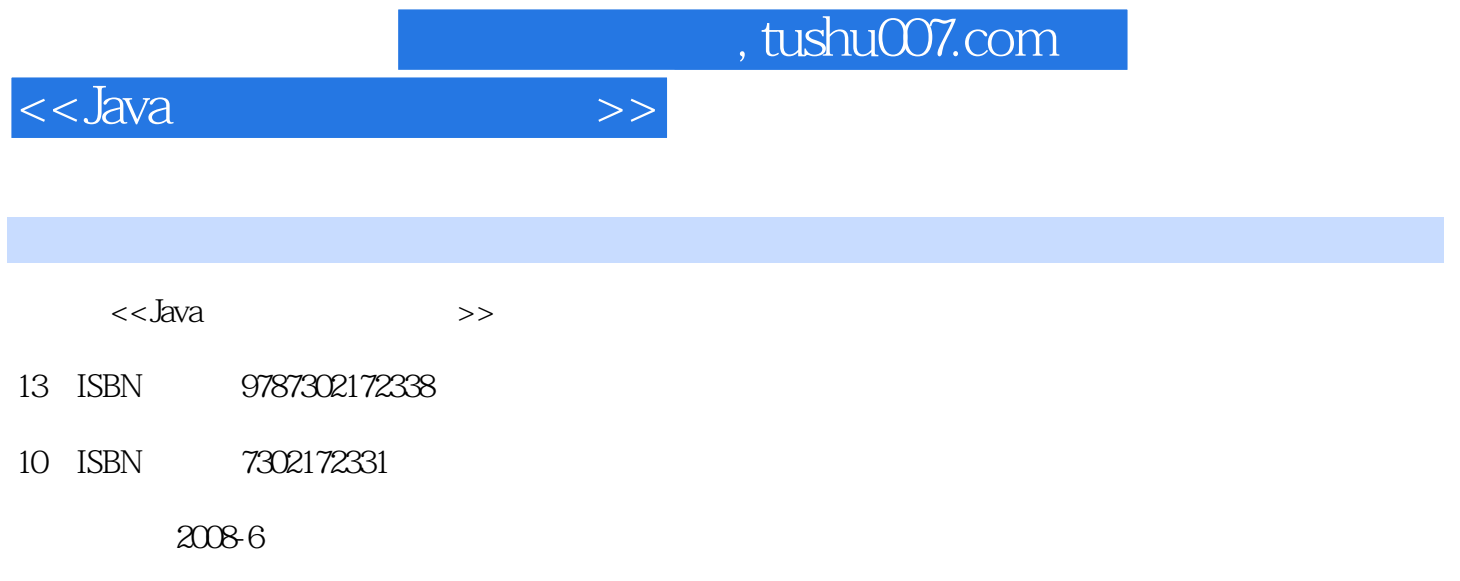

页数:497

PDF

更多资源请访问:http://www.tushu007.com

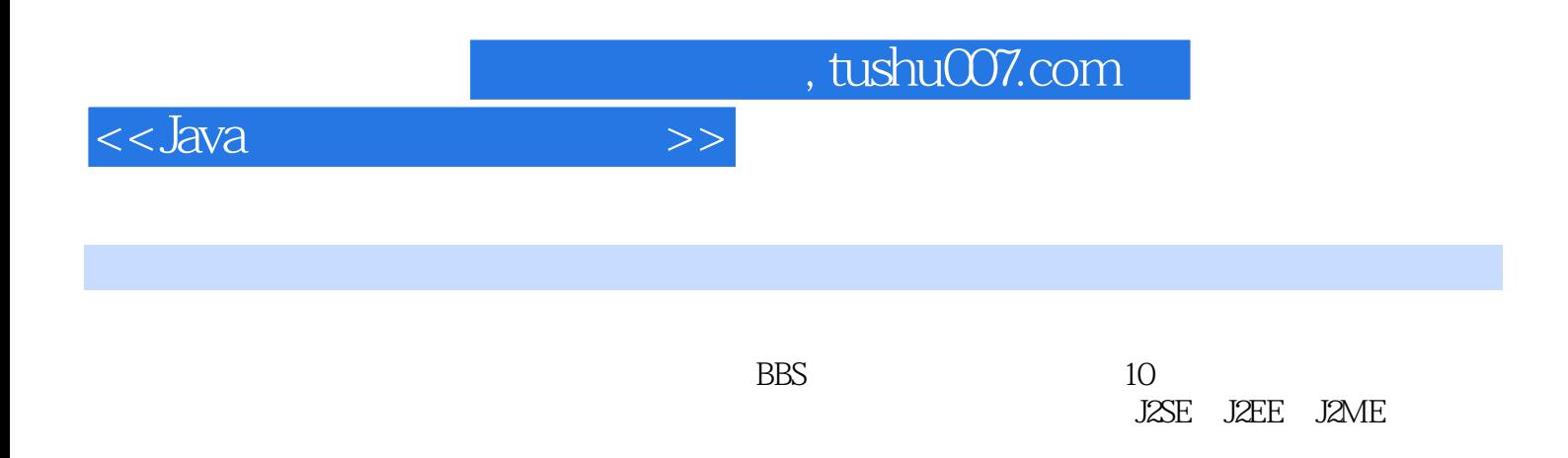

Windows XP Windows Server 2003

 $<<$ Java

 $\,$ 

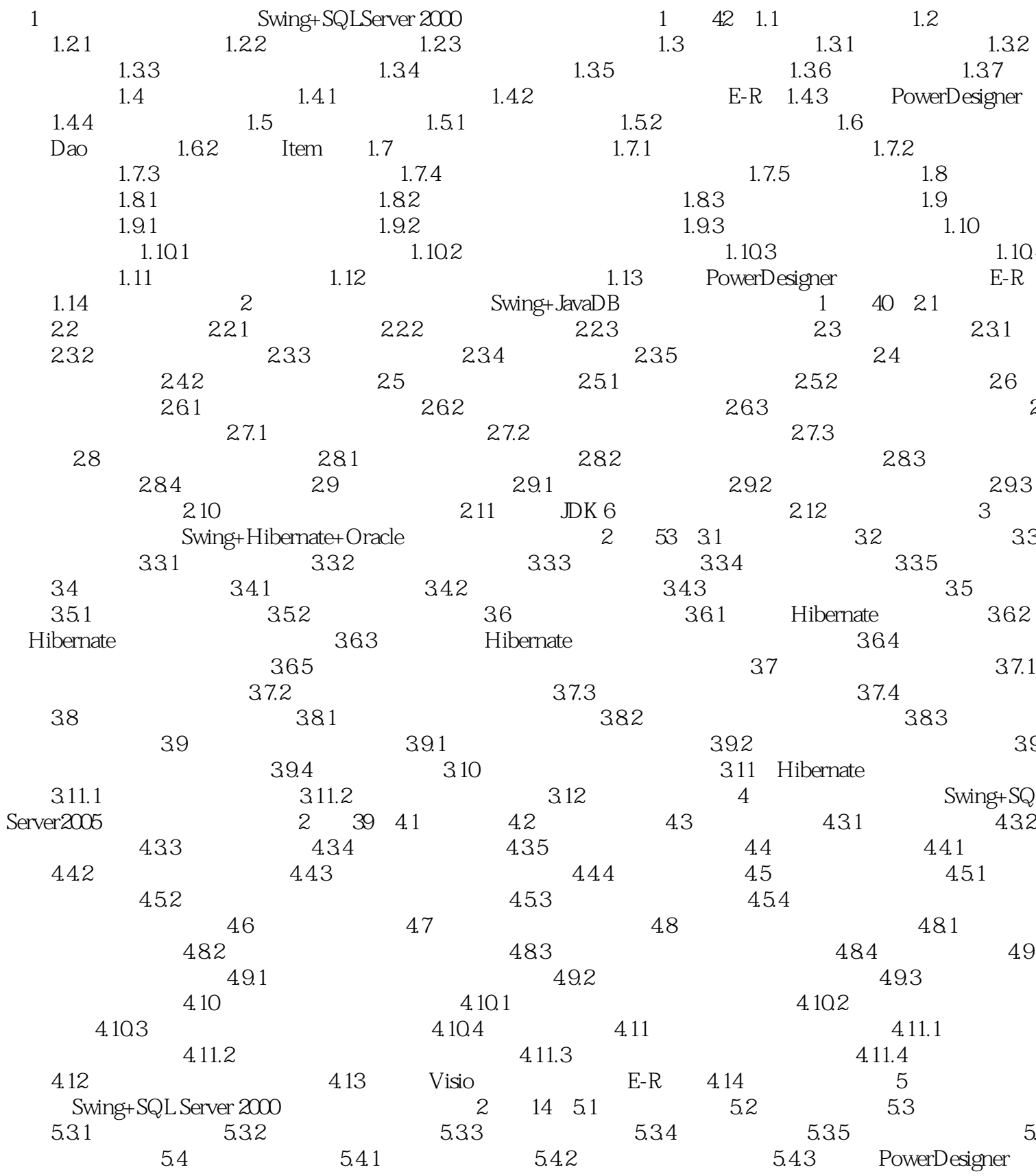

, tushu007.com

 $\,$ 

 $<<$ Java

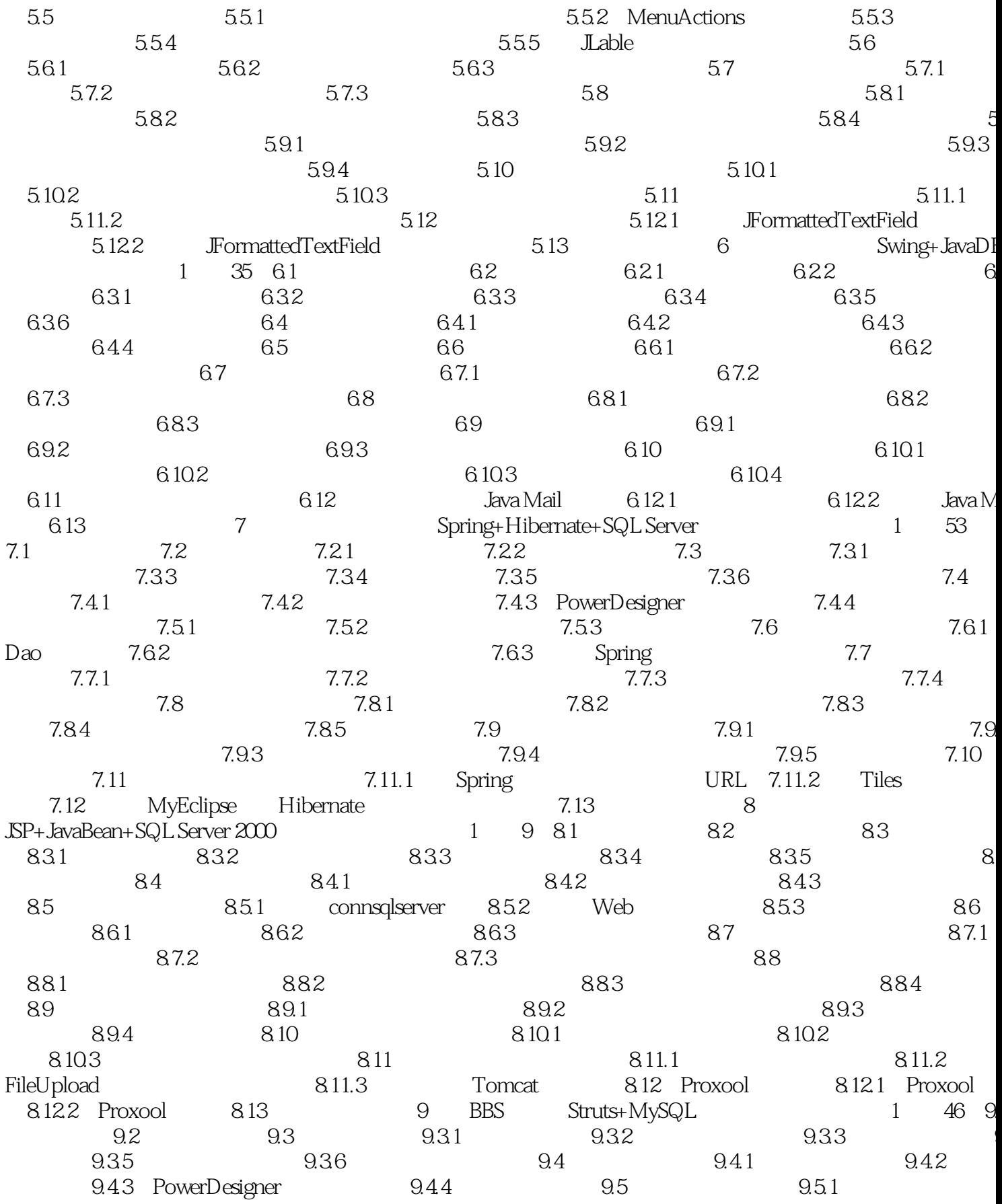

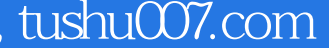

## $<<$ Java  $\rightarrow$

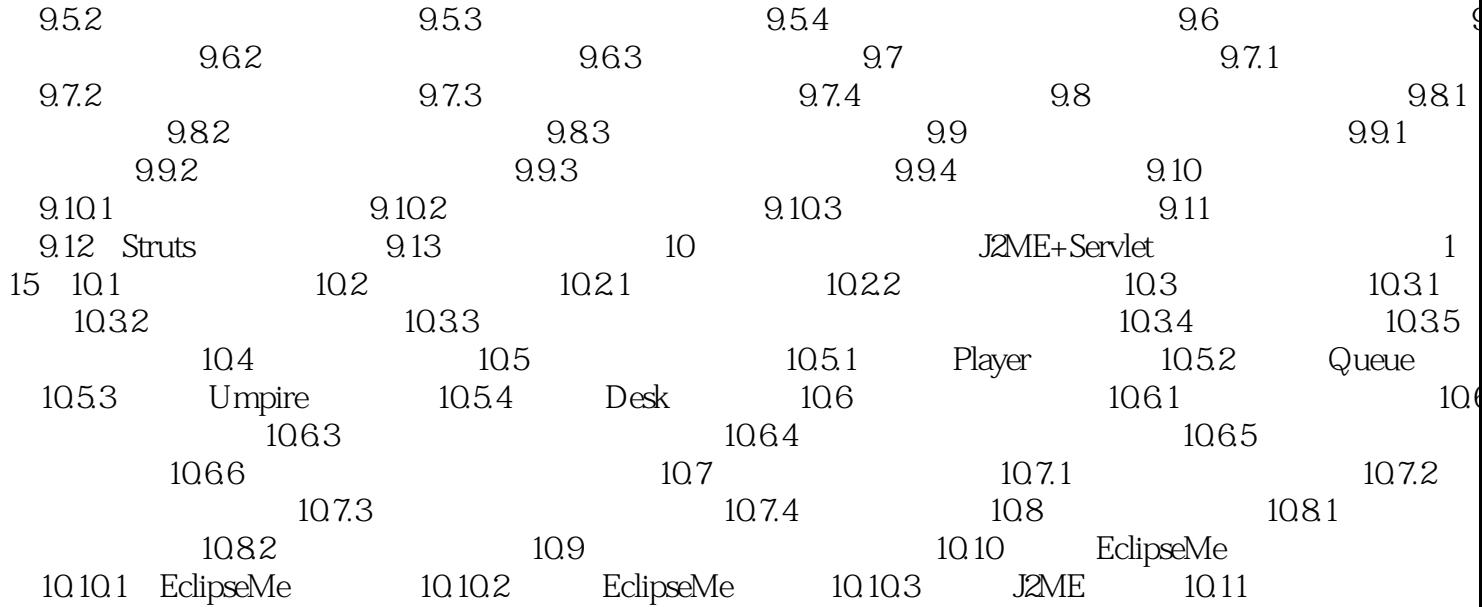

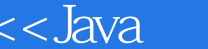

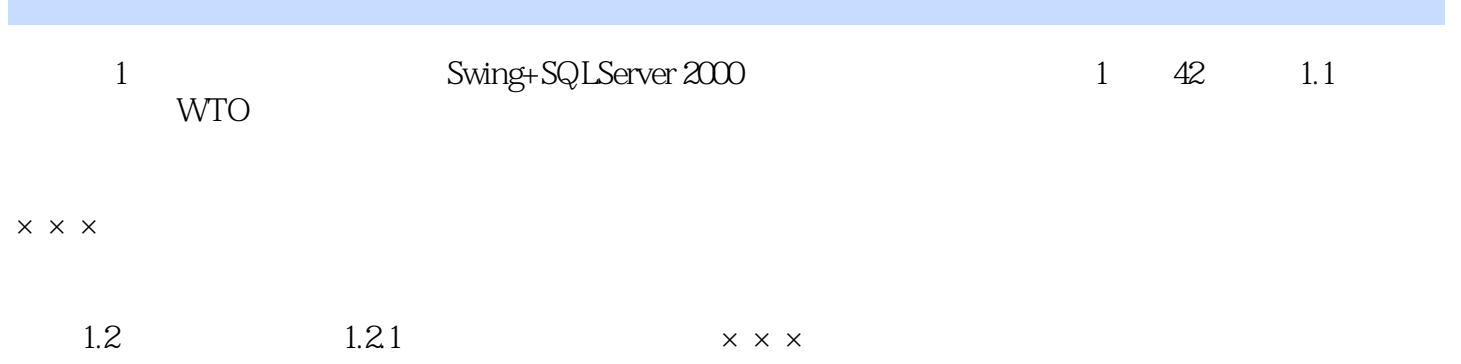

 $>>$ 

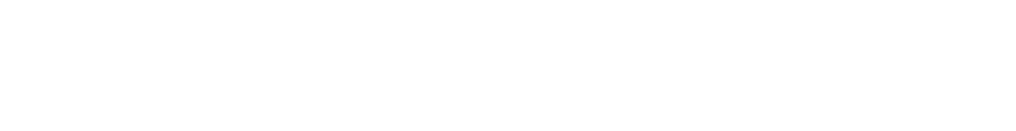

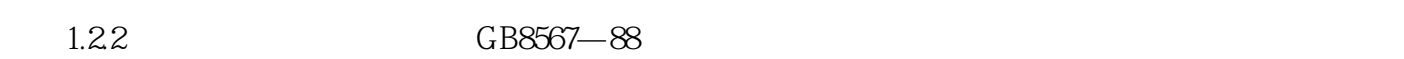

## $1$ .

 $\times\times\times$ 

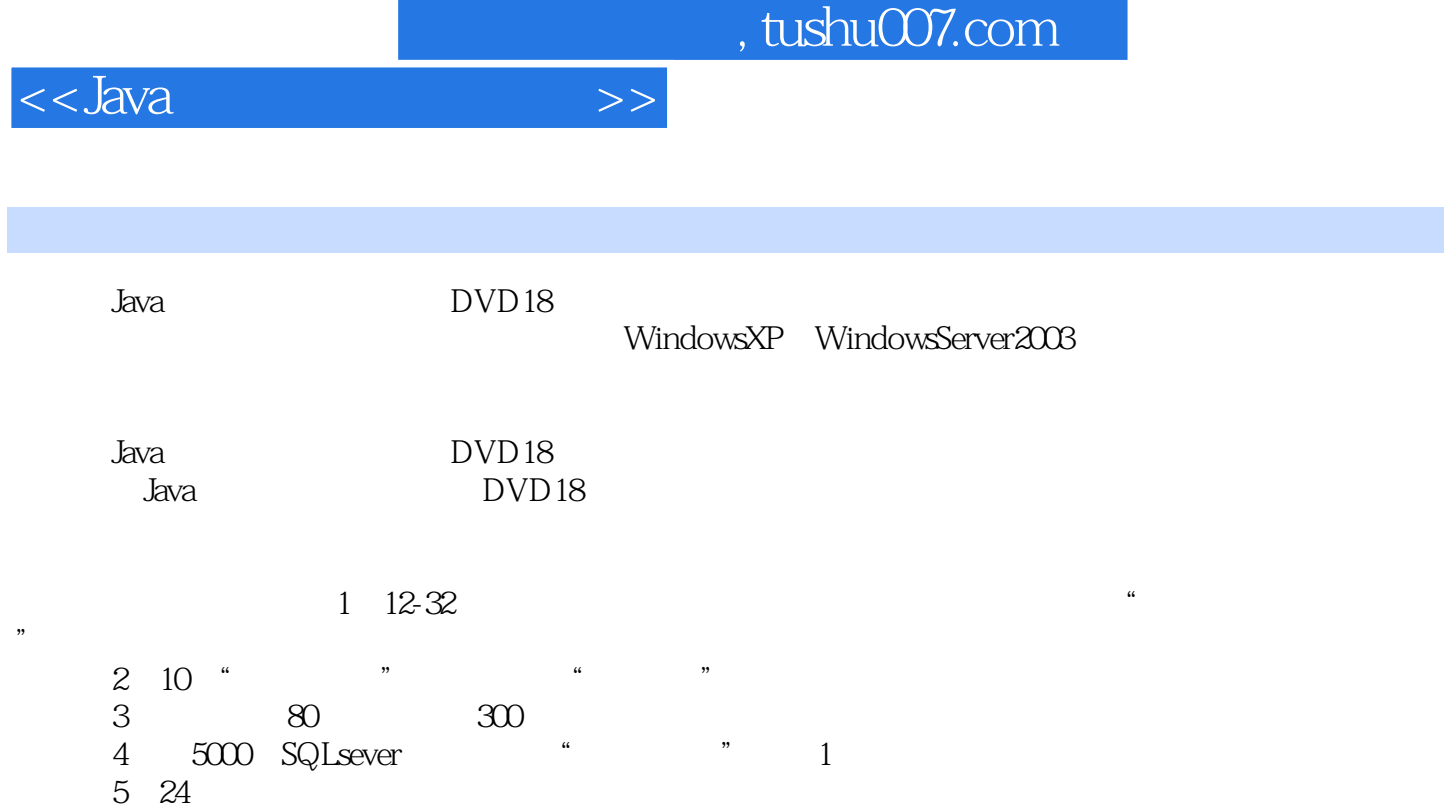

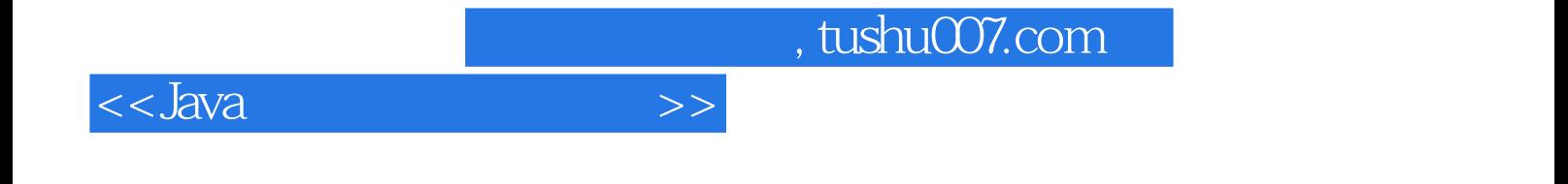

本站所提供下载的PDF图书仅提供预览和简介,请支持正版图书。

更多资源请访问:http://www.tushu007.com